### **Praktisch gesehen**

- gibt es (sehr mühsam konstruierte) worst case Beispiele
- ist der Simplex-Algorithmus recht gut (kolportierte Erfahrungen: "linear in n und m")
- ist der Simplex-Algorithmus (im allgemeinen Falle) der beste bekannte Lösungsalgorithmus für lineare Optimierungsprobleme

Es existieren viele Varianten des Simplex-Algorithmus

- solche, welche die "künstliche" Berücksichtigung (vgl Anfang von 2.5)
	- von Restriktions-**Gleichungen zweiseitig beschränkten** Struktur-Variablen **unbeschränkten** Struktur-Variablen

durch explizite Berücksichtigung im Algorithmus (effizienter) ersetzen

- solche, welche Charakteristika konkreter Problemklassen berücksichtigen, um die Verfahrens-Effizienz zu steigern
	- zB Reduktion Aufwand des Austauschschritts bei großen Problemen ( $\equiv$  dünn besetztes **A**): "revidierte Simplex-Methode"

vgl auch 2.6: "Dualität"

und weitere Spezialfälle ("später")

# **2.6 Dualität**

Dualität (hier:) Beziehung zwischen Modellpaaren (der linearen Optimierung), einem "primalen" + einem "dualen"

Beziehung genutzt

- zur Konstruktion alternativer Algorithmen
- zur Verringerung des Lösungsaufwands
- zur Interpretation der Eigenschaften von Modellen optimalen Lösungen
- als Grundlage der Theorien- und Algorithmenbildung bei nichtlinearen Modelltypen

#### **Definition 2.6.01 : primale + duale Modelle**

Zu einem gegebenen primalen Modell

min 
$$
Z(x) = c^T x
$$
  
udN A x b  
x 0

wird das Modell

$$
\begin{array}{ll}\n\text{max} & Z'(\mathbf{y}) = \mathbf{b}^\top \mathbf{y} \\
\text{udN} & \mathbf{A}^\top \mathbf{y} & \mathbf{c} \\
\mathbf{y} & \mathbf{0}\n\end{array}
$$

als duales Modell bezeichnet

**beachte**: Restriktionen des primalen Modells in " "-Form (im Gegensatz zu "bisher"; aber immer möglich)

#### **Satz 2.6.02 : Dualitätsbeziehung**

Sei P ein primales Modell, P' das dazu duale Modell. Das duale Modell P'' des Modells P' ist äquivalent zu P

P': 
$$
\max Z'(y) = b^T y
$$
 u dN  $A^T y$  c, y 0

äquivalent zu

$$
\min -Z^*(y) = (-b)^T y \text{ udN} (-A)^T y -c, y \quad 0
$$

dazu dual

P": 
$$
\text{max } Z''(z) = (-c)^T z \text{ udN} ((-A)^T)^T z -b, z \quad 0
$$

äquivalent zu

$$
\min Z^{**}(z) = c^T z \text{ udN} - A z - b, z \quad 0
$$

**b**zw min  $Z^{**}(\mathbf{z}) = \mathbf{c}^T \mathbf{z}$  udN **A z b**, **z 0** 

und damit zu P

#### **Satz 2.6.03 : beidseitige Zulässigkeit: Zielfunktionswerte**

Ist **x** zulässig für P und **y** zulässig für P', dann gilt  $\overline{Z}(\mathbf{x})$   $\overline{Z'(\mathbf{y})}$ 

$$
Z(\mathbf{x}) = \mathbf{c}^T \mathbf{x}
$$
  
N'Bed. P':  
( $\mathbf{A}^T \mathbf{y}$ )<sup>T</sup> $\mathbf{x} = \mathbf{y}^T \mathbf{A} \mathbf{x}$   
N'Bed. P:  
 $\mathbf{y}^T \mathbf{b} = Z'(\mathbf{y})$ 

# **Korrolar 2.6.04 : Unbeschränktheit und Unerfüllbarkeit**

Ist die Zielfunktion des primalen Modells nicht (nach unten) beschränkt, dann ist die zulässige Menge des dualen Modells leer

nach Satz 2.6.03 definiert

- jedes zulässige **y** aus P' mit zugehörigem Z'(**y**)
- die untere Schranke Z'(**y**) für Z(**x**) aus P

### **Satz 2.6.05 : Dualitätstheorem**

P hat genau dann eine (optimale) Lösung, wenn P' eine Lösung hat

Wenn **x**\* Lösung von P und **y**\* Lösung von P' ist, gilt  $Z(\mathbf{x}^*) = Z(\mathbf{y}^*)$ 

Die Lösung für P' (bzw P) ergibt sich direkt aus dem Lösungstableau für P (bzw P')

das primale Modell

min 
$$
Z(x) = c^T x
$$
  
\nudN  $(-A)x -b$   
\n $x = 0$ 

habe das intiale Tableau T

das duale Modell

min 
$$
-Z'(y) = (-b)^T y
$$
  
udN **A**<sup>T</sup> y c  
y 0

habe das intiale Tableau T'

#### T: initiales P-Tableau

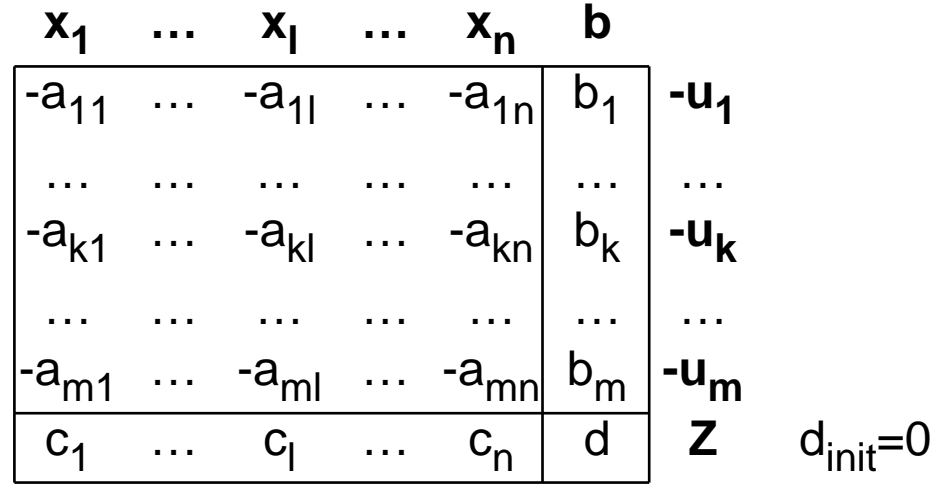

also

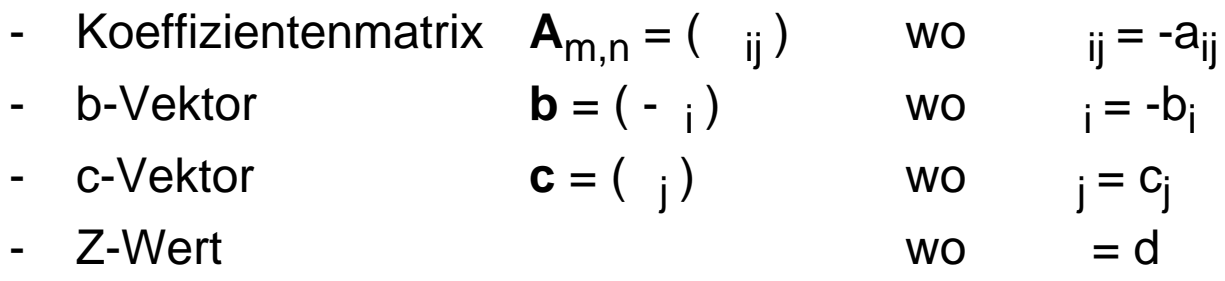

#### Annahme: P hat Lösung

Durchführung Basiswechsel um Pivot-Element k,l (k aus der Basis, l in die Basis) liefert ("nach Vorschrift"):

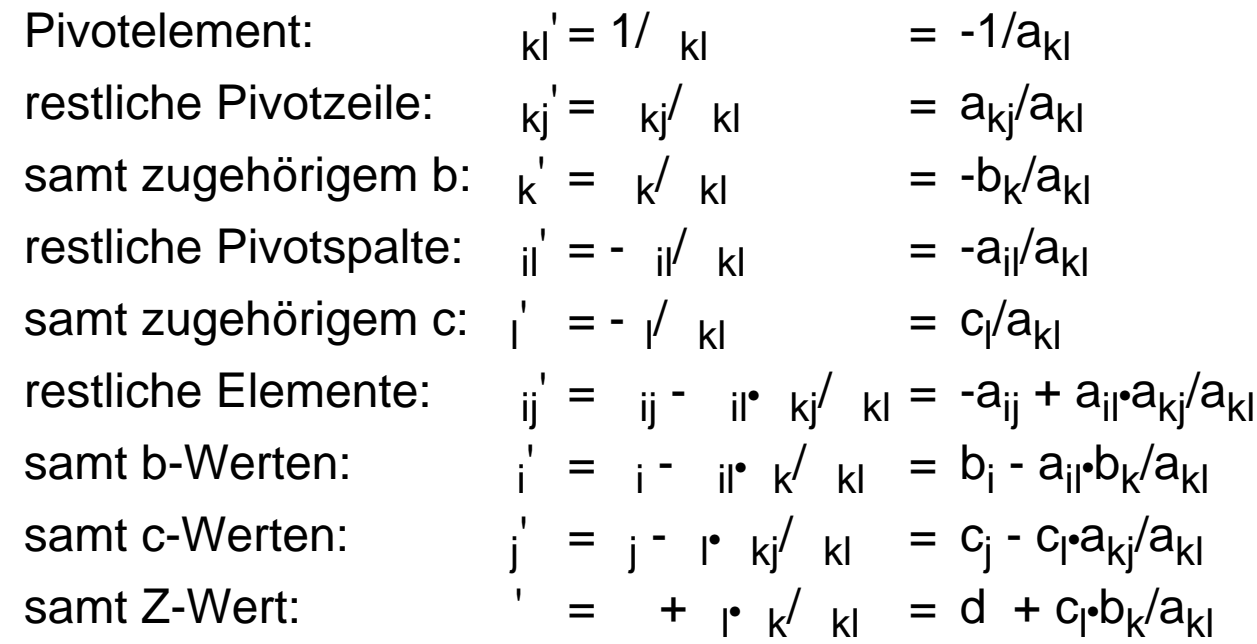

#### T': initiales P'-Tableau

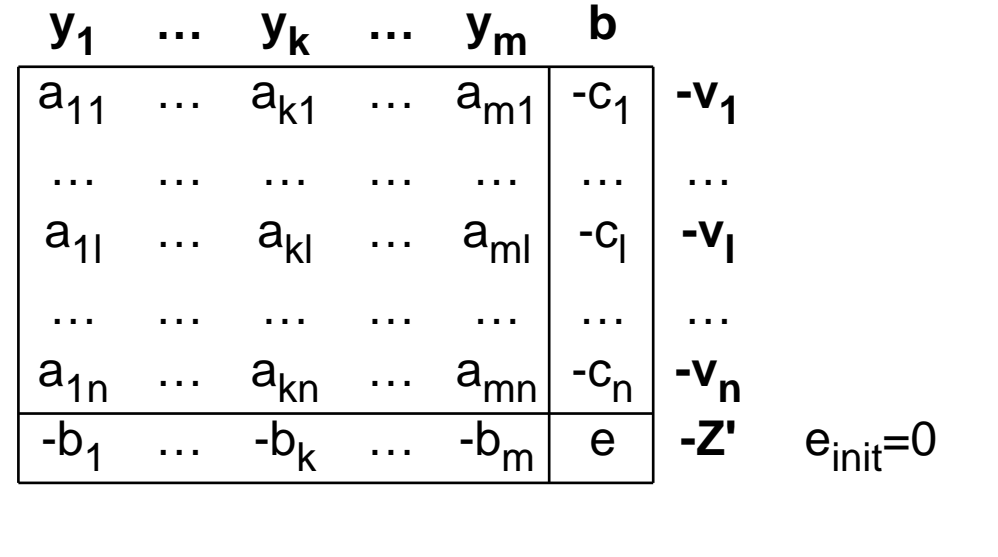

#### also

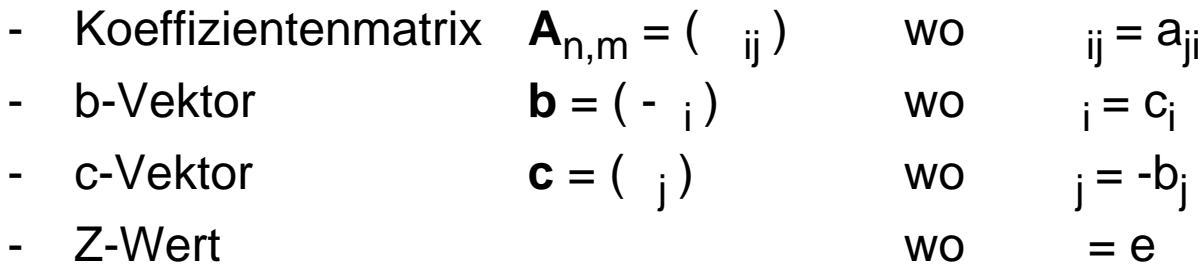

Durchführung Basiswechsel um Pivot-Element l,k (l aus der Basis, k in die Basis) liefert ("nach Vorschrift"):

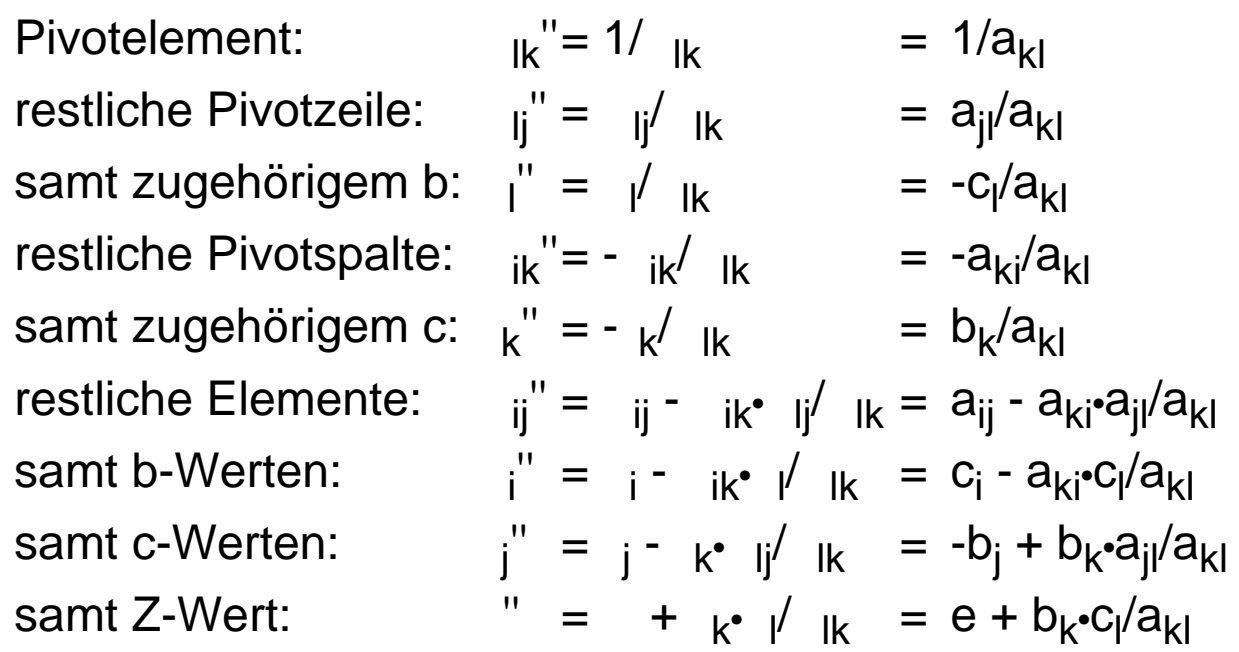

### Im Vergleich:

Beziehungen zwischen Tableaus bleiben erhalten:

- P'-Koeffizientenmatrix ist negative Transponierte P
- letzte Spalte P' ist negative letzte Zeile P
- letzte Zeile P' ist negative letzte Spalte P
- $-$  Z-Werte  $e = -d$

Beziehungen bleiben für Folge von Basiswechseln, gelten auch für Abschluß Simplexverfahren für P mit Optimallösung

 $(\mathbf{x}^*, \mathbf{u}^*)^T = (\mathbf{0}, -\mathbf{b}^*)^T$  sowie Zielfunktionswert d<sup>\*</sup> wo **-b**\* **0** und **c**\* **0** gesichert

zugehöriges P'-Tableau

- Basispunkt zulässig: **c**\* **0**
- Basispunkt optimal: **-b**\* **0**
- Zielfunktionswert  $e^* = -d^*$ ,  $Z' = Z$

Satz

# **Satz 2.6.06 : Optimalitätsbedingungen**

Ein zulässiger Punkt **p** des primalen Modells ist genau dann optimal, wenn das duale Modell einen zulässigen Punkt **d** besitzt, so daß folgende Bedingungen erfüllt sind: -  $p_j > 0$   $(a^j)^T d = c_j$   $(a^j \text{ ist } j \text{-te Spalte von } A)$ -  $(\vec{a}^j)^T \vec{d} < c_j$   $p_j = 0$ 

$$
- d_i > 0 \qquad (a^i)^T p = b_i
$$

$$
- (\mathbf{a}^i)^{\mathsf{T}} \mathbf{p} > b_i \qquad d_i = 0
$$

Sind **p** und **d** für ihre Modelle jeweils optimal,

dann gelten die Bedingungen

**p** optimal Satz 2.6.05 **Lösung d** existiert,  $\mathbf{c}^\top \mathbf{p} = \mathbf{b}^\top \mathbf{d}$ **p**, **d** zulässig wie Satz 2.6.03  $\mathbf{p}$  (A<sup>T</sup>d)<sup>T</sup>p  $= d^{\mathsf{T}}$ Ap  $= p^T A^T d$  $=(Ap)^Td$  **b**<sup>T</sup>d Ungleichungs- Gleichungs-Kette,  $(a)$   $$  $(b)$  **b**<sup>T</sup>**d** = **p**<sup>T</sup>**A**<sup>T</sup>**d** 

(a) ausführlich:

**d** zulässig (**a**<sup>j</sup>)<sup>T</sup>**d** c<sub>j</sub> **p** zulässig p<sub>j</sub> 0  $c_j p_j = p_j$  ( $(\mathbf{a}^j)^T \mathbf{d}$  ) gilt für jedes j einzeln ⇒ Bedingungen Nr. 1,2 cjp<sup>j</sup>  $j = 1$ n  $= \int_{0}^{1} p_j ((a^j)^T d^j)$  $j = 1$ n

Bedingungen Nr. 3,4 aus dualer Betrachtung

Gelten Bedingungen Nr. 1,2,3,4, dann (aus umgekehrter Betrachtung)  $\mathbf{c}^\top \mathbf{p} = \mathbf{p}^\top \mathbf{A}^\top \mathbf{d} = \mathbf{b}^\top \mathbf{d}$ Dualitätstheorem ⇒ **d** und **p** optimal

In Zusammenfassung: 4 Fälle für primales Modell P, duales Modell P'

- P + P' haben Lösungen, Optimalwerte Z + Z' identisch
- Z für P nicht (n.unten) beschränkt, zul. Menge P' leer
- Z' für P' nicht (n.oben) beschränkt, zul. Menge P leer
- zulässige Mengen P + P' leer

Dualitätstheorem und Optimalitätsbedingungen besitzen

- direkte ökonomische Interpretationen
- im Produktionsproblem

# **2.7 Alternativen zum Simplex-Verfahren**

Erinnerung (Satz 2.5.04):

worst case Aufwand Simplex-Verfahren exponentiell

 $O($ (m+n n n m

praktisch / empirisch gesehen Aufwand polynomial

 $O((n \ m) (n \ m))$ 

(genauere Untersuchungen müßten "typische" Anwendungen stochastisch charakterisieren; aber was ist "typisch" ?)

Suche nach Verfahren, die worst case polynomial sind

- seit lange im Gange: mit Erfolgen
- weiterhin im Gange: Simplex praktisch nicht übertroffen

Im folgenden skizziert:

- Ellipsoid-Methode (Murty, Nemhauser) polynomial, Simplex praktisch unterlegen ohne praktische Bedeutung
- Projektions-Methode (Karmarkar) polynomial, Simplex praktisch überlegen bei großen Modellen uU praktische Bedeutung

# **2.7.1 Ellipsoid-Methode**

# **Ausgangspunkt** ist

lineares Optimierungsmodell in "dualer" Form:

 $P'$ : max  $Z(y) = b^T y$  udN  $A^T y$  **c**, y **0** 

# **Lösung**

nicht direkt, sondern

**(a) iterativ**, Folge zulässiger Punkte **y**<sup>0</sup>, …, **y**<sup>r</sup>, …, **r**=1,2,… mit wachsenden  $Z(y^r) = b^T y^r$ 

wobei Ermittlung zulässigen Punktes jeweils

- **(b)iterativ**, Folge von Ellipsoid-Eingrenzungen des zulässigen Bereichs M = { **y Rm** | **A**T**y c** } bis Ellipsoid-Mittelpunkt zulässig
- **zu (a)**: zulässiges (nicht optimales) **y**<sup>r</sup>, r=0,1,... bestimmt untere Schranke <sup>r</sup> für Z wo  $r := \mathbf{b}^T \mathbf{y}^r$

Verbesserung erzwungen durch

- Wahl 
$$
r+1 > r
$$

- Erweiterung der Nebenbedingungen um  $- b^{T}y \le - \frac{r+1}{r+1}$
- Suche nach zulässigem Punkt für erweitertes Modell erfolgreich: besseres Z, nächste Schranke erfolglos: Wahl  $^*$ , mit  $^r$ <  $^*$  <  $^{r+1}$ , Suche bis "hinreichend" genau

# **zu (b)**:

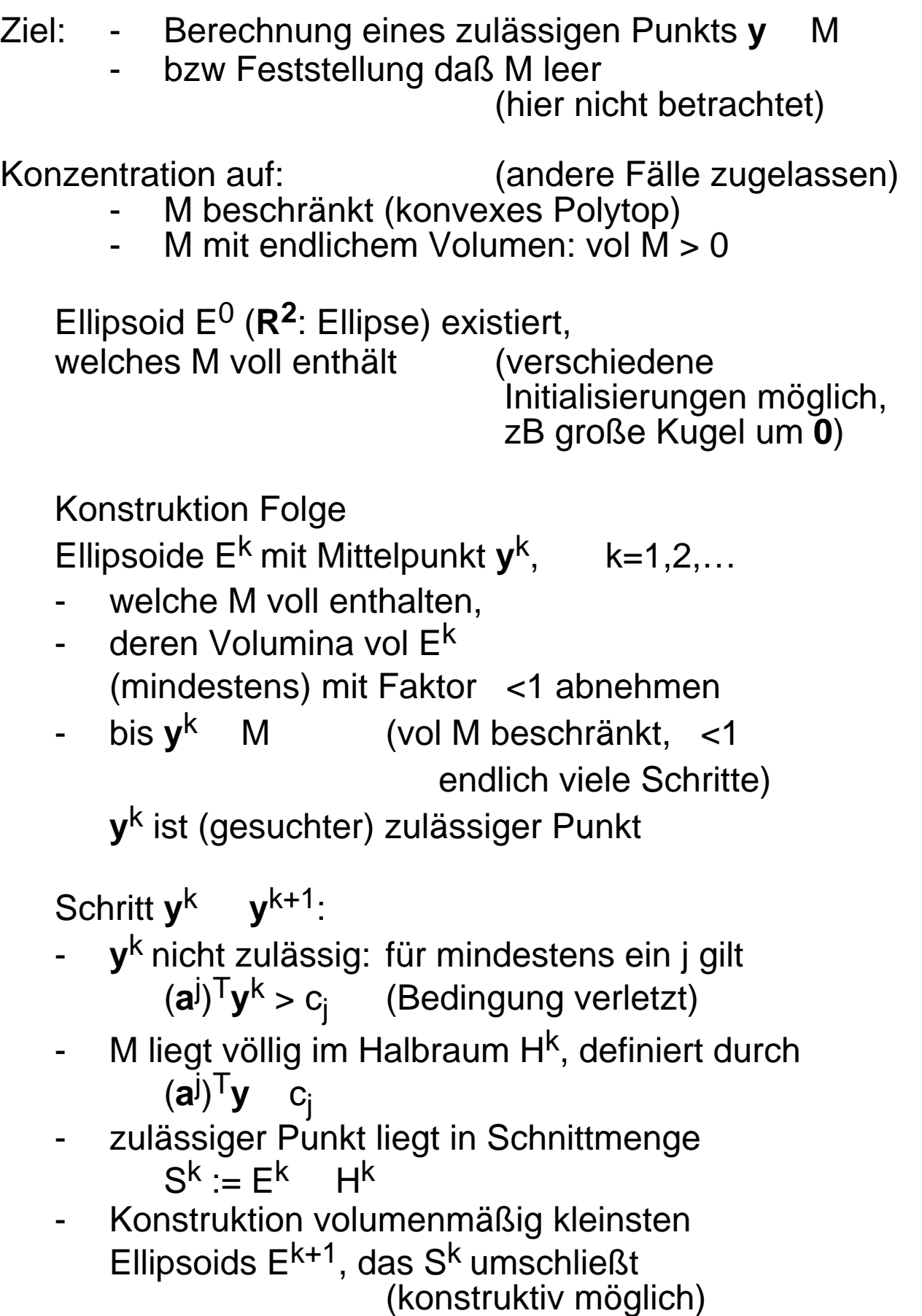

#### Anschauungsbeispiel im **R2**:

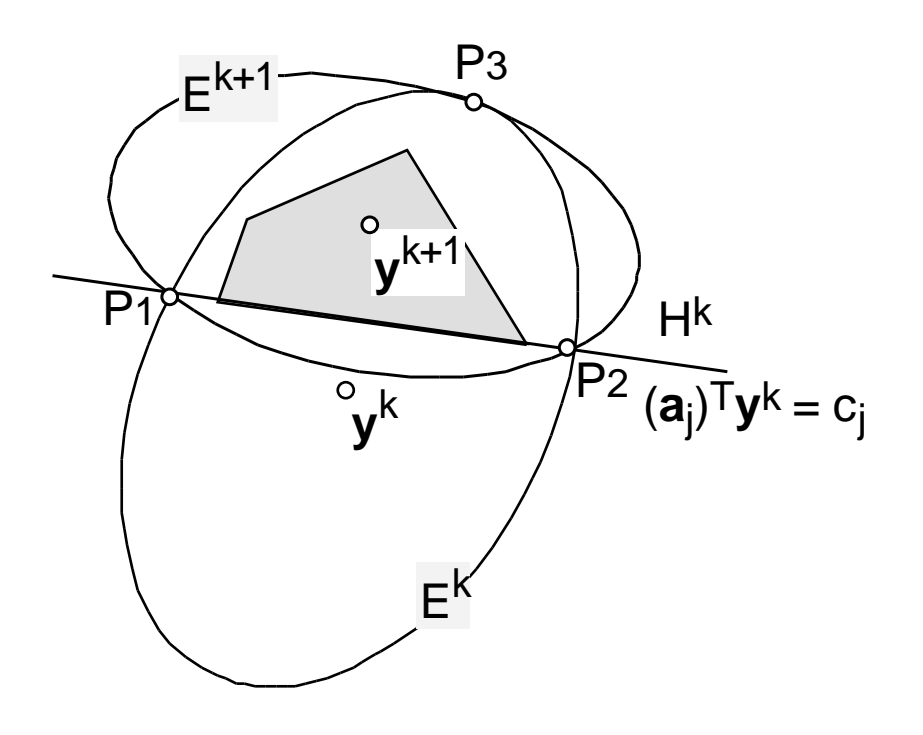

- Ek mit Mittelpunkt **y** k

(nicht zulässig)

E<sup>k+1</sup> konstruiert im **R2**: durch Schnittpunkte Hyperebene / E<sup>k</sup>  $(P_1, P_2)$ (hier: Linie / Ellipse) durch tangentialen Berührungspunkt  $E^k / E^{K+1}$  (P<sub>3</sub>  $(P_3)$ (hier: Ellipse / Ellipse)

Mittelpunkt **y**

(schließlich zulässig)

**Ausbau** des Ellipsoid-Verfahrens:

- simultane Betrachtung des primalen + dualen Modells
- so daß Start des Verfahrens bereits mit sehr kleinem zulässigen Bereich

### **2.7.2 Projektions-Methode**

- nach: Karmarkar '84
	- Bell Labs '88 (viel Geheimniskrämerei, Implementierung auf Vektorrechner - incl. Rechner - initial \$ 9 Mio)

#### **Ausgangspunkt** ist

lineares Optimierungsmodell (in "Maximierungs"-Form):

```
P: max Z(x) = c^{T}x udN Ax b, x 0
```
# **Lösung**

nicht direkt, sondern

**iterativ** Folge zulässiger Punkte  $\mathbf{x}^0, ..., \mathbf{x}^r, ..., r = 1, 2, ...$ mit wachsenden Z( $\mathbf{x}^r$ ) =  $\mathbf{c}^\mathsf{T} \mathbf{x}^r$ 

wobei Ermittlung jeweils nächsten Punktes bestimmt durch

- wachsendes  $\overline{Z}$  (möglichst stark) - Zulässigkeit (immer)
- Fortsetzbarkeit Folge (möglichst gut)

#### **Motto**:

"im Inneren des zulässigen Bereichs M, möglichst im Kern von M, möglichst starke Z-Zuwächse erzielen"

- möglichst starke Zuwächse erzielen folgt Idee der nichtlinearen Optimierung (s. "später"): Iteration verläßt momentanen Punkt in Richtung stärksten Anstiegs der Zielfunktion, in Richtung **Gradient von Z**, zumindest "spitzwinklig" zu Gradient

be/ji/3 2 - 59

- im Inneren von M beschränkt Fortschrittsweite
- möglichst im Kern von M fortschreiten folgt Idee (Hoffnung), Fortschrittsweite in Folgeschritten zu erhöhen
- Gradient der Zielfunktion grad Z(**x**) :=  $(Z / x_1, ..., Z / x_n)^T$  = **c** konstant, unabhängig von **x** in dieser Richtung fortschreiten führt zum Rand von M (und von da nicht weiter)
- Projektionsmethode wird auf (Schlupfvariablen-)erweitertes Modell angewendet, also auf

$$
P_e
$$
: max  $Z(x) = c^T x$  udN  $Ax = b, x$  0

wobei (hier):

- Struktur- **und** Schlupf-Variablen nicht unterschieden, als "x<sub>i</sub>" notiert
- Gesamtzahl Variablen mit "n" bezeichnet
- Koeffizienten Schlupfvariablen in Zielfunktion "=0" Definition Gradient bleibt

$$
\mathbf{g} := (Z / x_i)^T \ (\text{ = grad } Z(\mathbf{x}))
$$

• Zerlegung von **g** (eindeutig) gemäß

**g**  $= g^p + g^o$  $\mathbf{A} \mathbf{g}^{\text{p}} = \mathbf{0}$  "orthogonale Projektion" **g** auf Unterraum  $\{x \mid A x = 0\}$ und **g**<sup>o</sup> orthogonal **g**<sup>p</sup> Projektion **g** auf Unterraum Fortschreiten in Richtung g<sup>p</sup> ("spitzwinklig" zu **g**, mit Z-Erhöhung )  $x^{r+1} := x^r + g^p > 0$  bestimmt "Fortschrittsweite" • negative Komponenten von g<sup>p</sup> führen x<sup>r+1</sup> (mit steigendem) aus M hinaus

sei G := | min {
$$
g^p_i
$$
| i=1,...,n;  $g^p_i<0$ } |  
 := G  
 $x^{r+1} := x^r + /G g^p$  >0 bestimmt Fortschritt

<1 respektiert Grenzen

• liegt **x<sup>r</sup>** "zentral" in M, dann (Hoffnung) Grenzen M "weit weg", Schritt "größer", Fortschritt "stärker" Umsetzung durch "Zentrierung" von x<sup>r</sup> (vor Bewegung) verschiedene Schemata einsetzbar

> zB Skalierung x<sup>r</sup> in allen x-Komponenten, x<sub>s</sub>  $X_S$ <sup>r</sup>

so daß $\mathbf{x_s}^{\mathsf{r}}$  von allen Grenzen gleich entfernt,

$$
zB \mathbf{x}_{s}^{r} = (1,...,1)^{T}
$$

(Karmarkars Original aufwendiger)

### **Projektionsmethode algorithmisch**

- Überblick **Initialisierung A**, **c** (erweitert, gemäß Problem) **x<sup>0</sup> 0** M (zulässig, <u>0</u>) Folge von Iterationsschritten  $\mathbf{x}^1, \dots, \mathbf{x}^r, \dots$ Abbruch bei ||**x**<sup>r+1</sup> - **x**<sup>r</sup> || Kriterium bzw Z( $x^{r+1}$ ) - Z( $x^r$ ) Kriterium
- Iterationsschritt
	- Zentrierung  $x^r$   $x_s^r$ **D** := diag  $x^r$  Diagonalmatrix, **x** r -Komponenten auf Hauptdiagonale  $\mathbf{x}_{\mathsf{S}}^{\mathsf{T}} := \mathbf{D}^{-1} \mathbf{x}^{\mathsf{T}}$  $A_{\rm S} := A \, D$  $\mathbf{c}_{\mathrm{s}}$  := **D c** ( =  $\mathbf{g}_{\mathrm{s}}$ )
	- Bestimmung orthogonale Projektion Gradient (oB) **P** :=  $(I - A_s^T(A_sA_s^T)^{-1}A_s)$  Projektionsmatrix, **I** Einheitsmatrix  $\mathbf{g}^{\mathsf{p}} = \mathbf{P} \mathbf{c}_{\mathsf{s}}$
	- Festlegung Schrittweite + Rücktransformation  $x_s^{r+1}$  :=  $x_s^r$  + /G **g**  $0.5 \, - \, 1$ heuristisch, ia fest  $x^{r+1}$  := **D**  $x_s^{r+1}$ ,  $Z(x^{r+1}) = c^T x^{r+1}$
	- Abbruchprüfung

#### **Erfahrungen** (zT Wdh)

- Ellipsoid-Methode (Murty, Nemhauser) polynomial, Simplex praktisch unterlegen ohne praktische Bedeutung
- Projektions-Methode (Karmarkar, Bell Labs) polynomial, Simplex praktisch überlegen bei großen Modellen **nicht systematisch belegt** uU praktische Bedeutung
- weitere Methoden bei spezieller Struktur der Modelle ua Dekompositionsverfahren ("lose Kopplung")
	- + "s. später"
	- Simplex nach wie vor wesentlich
		- auch wegen "postoptimaler" Betrachtungen (s. 2.8.1)

Forschungen nicht abgeschlossen

# **2.8 Postoptimale Betrachtungen**

Bisher vorausgesetzt:

Zielfunktionskoeffizienten

+ Nebenbedingungskoeffizienten

bekannt, "sicher"

Realität:

Koeffizienten aus Beobachtungen, "Messungen" unsicher Koeffizienten aus Prognosen unsicher Koeffizienten aus Verfügbarkeitsannahmen änderbar

### **Frage**:

Wenn sich Koeffizienten ändern ("schwach / stark"), was geschieht mit optimaler Lösung Modell?

### **Beantwortung** unterteilt nach:

- Sensivitätsanalyse: Koeffizientenänderungen "schwach", derart daß optimale Basis erhalten, "qualitativ gleiche" Lösung, "lediglich" Optimalpunkt-Koordinaten verschoben, Zielfunktionswert verändert
- parametrische Optimierung: Koeffizientenänderungen "stark", derart daß optimale Basis verlassen, "qualitative Änderung" Lösung

(im Unterschied zu alternativen Methoden:)

**Simplex-Methode** hervorragender **Ausgangspunkt**

## **2.8.1 Sensitivitätsanalyse**

### **Ausgangspunkt** ist

lineares Optimierungsmodell (Standard-Form, erweitert):

P: min  $Z(x) = c^T x$  udN  $Ax = b, x$  0

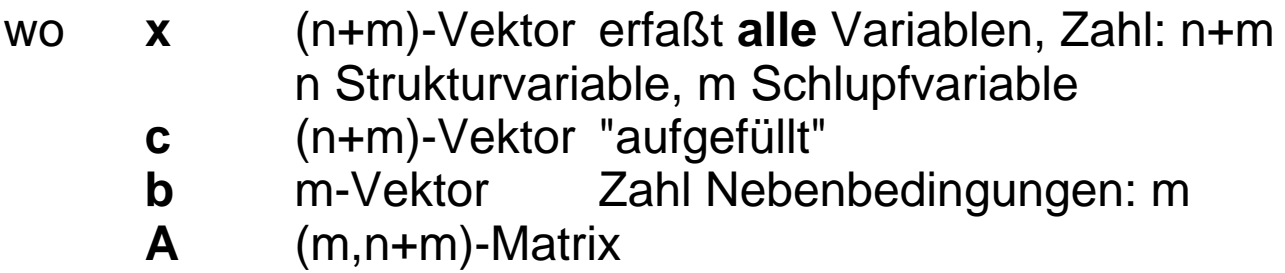

$$
sowie rg A = m < n+m
$$

Berücksichtigung

**additiver** Änderungen " ." der Koeffizienten liefert lineares Optimierungsmodell

P': min  $Z(x) = (c + c)^T x$  udN  $(A + A)x = b + b, x$  0

#### **Fragestellung**

wie groß dürfen Änderungen **c**, **A**, **b** sein, ohne optimale Lösung **x**\* von P qualitativ zu verändern

# **Veranschaulichungen im 2-Dimensionalen**

# **(a)** Änderung **Zielfunktion**s-Koeffizienten

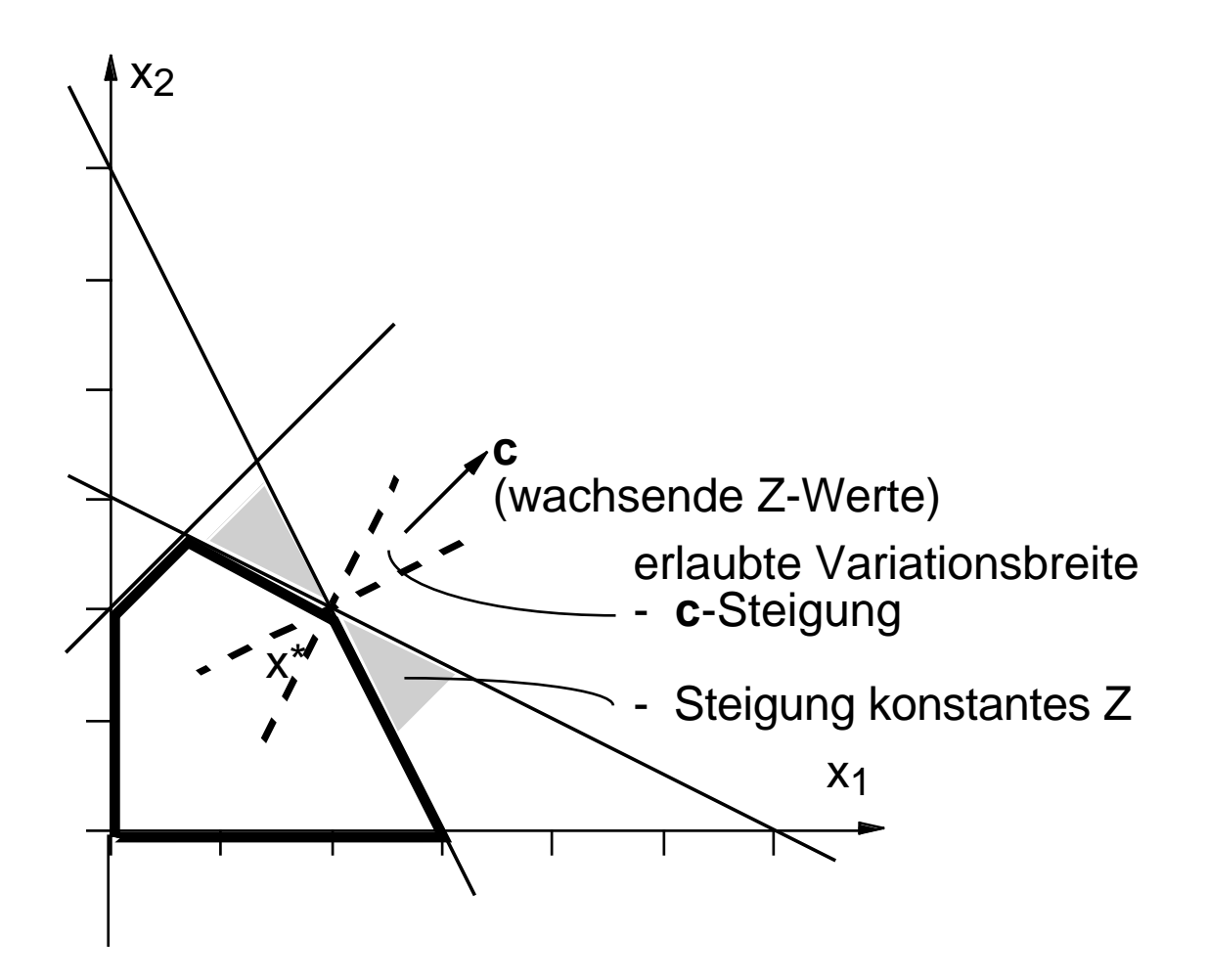

Veränderung **c** mit geändertem Verhältnis  $c_1/c_2$ "dreht" **c**, dreht Geraden konstanter Z-Werte

#### Grenzen qualitativer Konstanz Erreichen der Nebenbedingungs-"Ebenen"

sonst "stetige" Änderungen

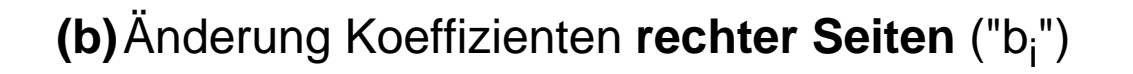

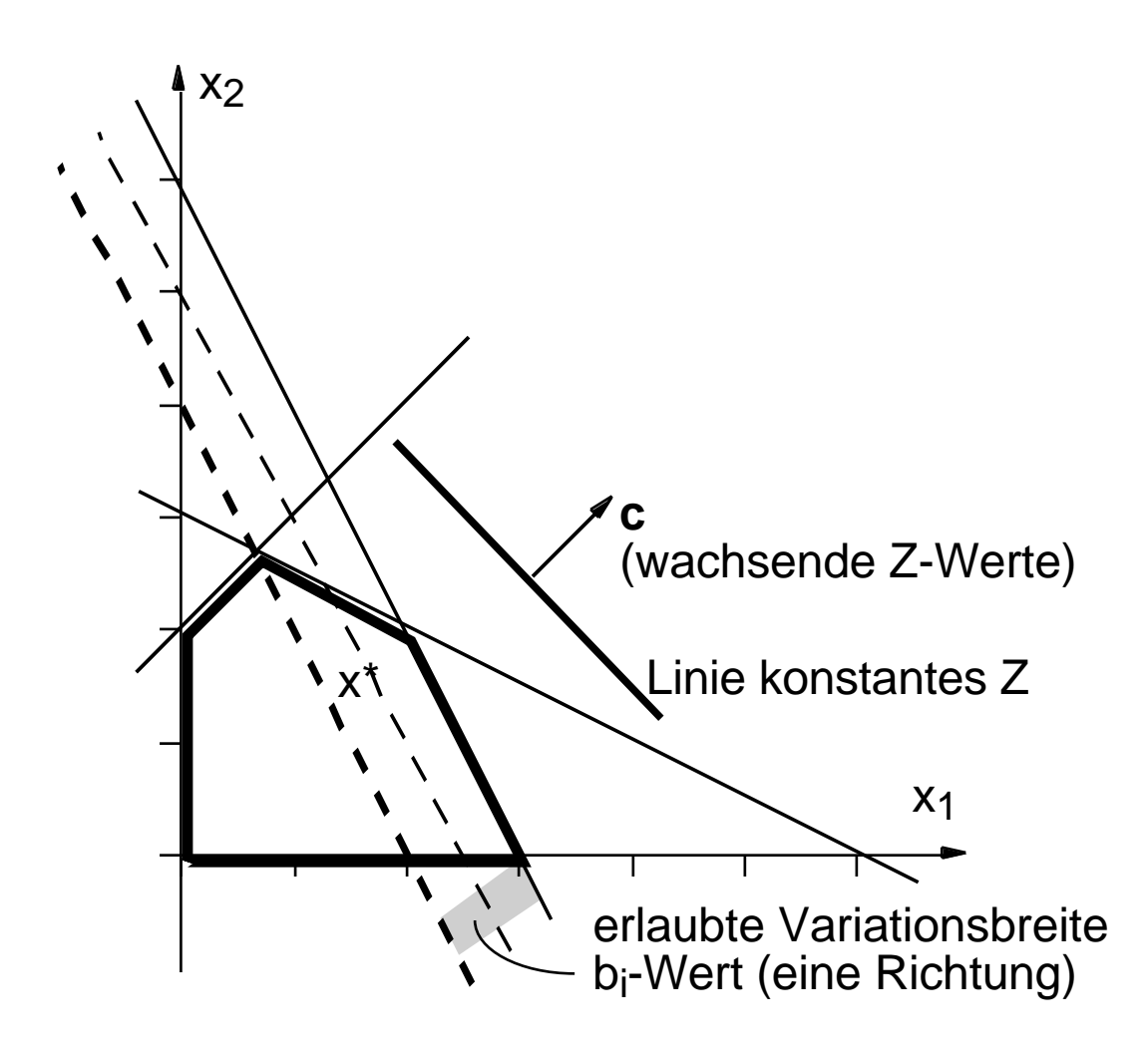

Veränderung b<sub>i</sub>

"verschiebt" Nebenbedingungs-"Ebene" parallel

#### Grenzen qualitativer Konstanz

Erreichen anderer Nebenbedingungs-"Ebene"

#### sonst

stetige Änderungen

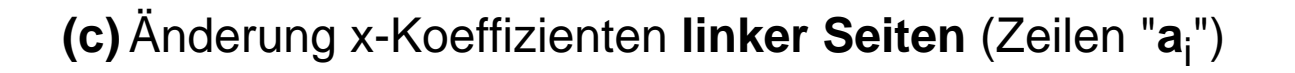

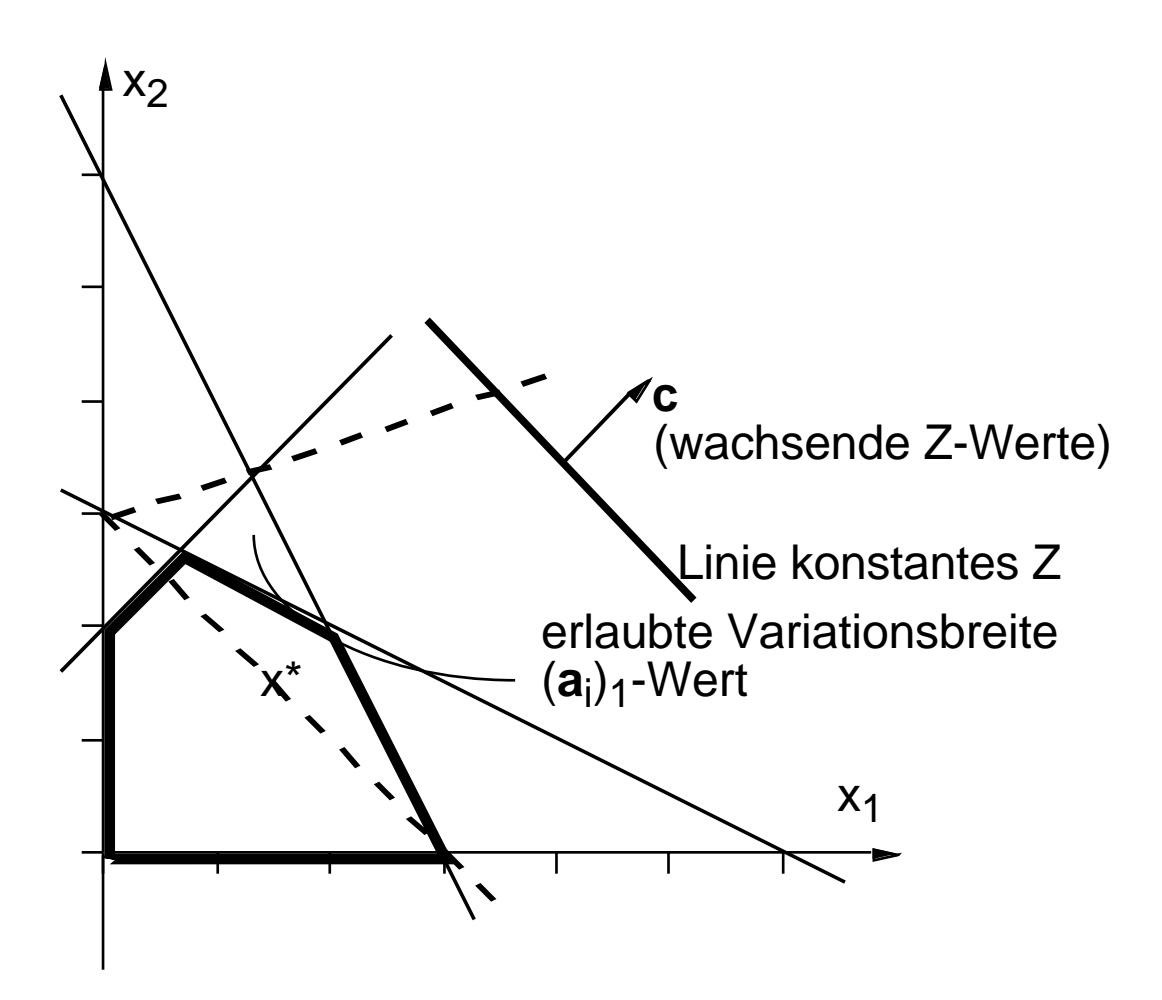

Veränderung **a**<sup>i</sup>

mit geändertem Wert a<sub>ij</sub> "dreht" **a**<sup>i</sup> , um Achsenschnittpunkt

Grenzen qualitativer Konstanz

Erreichen anderer Nebenbedingungs-"Ebene", (uU auch dabei stetige Änderungen)

sonst

stetige Änderungen

Fälle (a), (b), (c) können gemischt auftreten, formale Behandlung (dennoch) nach einzelnen Falltypen getrennt

# **Erinnerung** (mit **Erweiterungen**):

zulässige Lösungen **x** Gleichungssystem

G<sub>P</sub>:  $A x = b$ mit  $m = rg \, A < dim \, A = n+m$  (unterbestimmt, n Freiheitsgrade)

behandelt

- durch Setzung von n Nichtbasis-(N-)Variablen,
- (davon abhängige) Bestimm'g von m Basis-(B-)Variablen

bezeichnet ("jeweils")  
\n
$$
= \{ i | i=1,...,n+m; x_i \text{ Basisvariable} \}
$$
\n
$$
= \{ i | i=1,...,n+m; x_i \text{ Nicholasisvariable} \}
$$
\n
$$
= \{ x_k \}
$$
\n
$$
= \{ x_k \}
$$
\n
$$
= \{ x_k \}
$$
\n
$$
= \{ x_k \}
$$
\n
$$
= \{ x_k \}
$$
\n
$$
= \{ x_k \}
$$
\n
$$
= \{ x_k \}
$$
\n
$$
= \{ x_k \}
$$
\n
$$
= \{ x_k \}
$$
\n
$$
= \{ x_k \}
$$
\n
$$
= \{ x_k \}
$$
\n
$$
= \{ x_k \}
$$
\n
$$
= \{ x_k \}
$$
\n
$$
= \{ x_k \}
$$
\n
$$
= \{ x_k \}
$$
\n
$$
= \{ x_k \}
$$
\n
$$
= \{ x_k \}
$$
\n
$$
= \{ x_k \}
$$
\n
$$
= \{ x_k \}
$$
\n
$$
= \{ x_k \}
$$
\n
$$
= \{ x_k \}
$$
\n
$$
= \{ x_k \}
$$
\n
$$
= \{ x_k \}
$$
\n
$$
= \{ x_k \}
$$
\n
$$
= \{ x_k \}
$$
\n
$$
= \{ x_k \}
$$
\n
$$
= \{ x_k \}
$$
\n
$$
= \{ x_k \}
$$
\n
$$
= \{ x_k \}
$$
\n
$$
= \{ x_k \}
$$
\n
$$
= \{ x_k \}
$$
\n
$$
= \{ x_k \}
$$
\n
$$
= \{ x_k \}
$$
\n
$$
= \{ x_k \}
$$
\n
$$
= \{ x_k \}
$$
\n
$$
= \{ x_k \}
$$
\n
$$
= \{ x_k \}
$$
\n
$$
= \{ x_k \}
$$
\n
$$
= \{ x_k \}
$$
\n
$$
= \{ x_k \}
$$
\n
$$
= \{ x_k \}
$$
\n
$$
= \{ x_k \}
$$
\n
$$
= \{ x_k \}
$$
\n

Nach Umsortierung der x<sub>i</sub>, **x** mit **A** = (**B**,**N**) und **x** = **x** läßt sich  $G_P$  schreiben als  $G'_{P}$ : **B**  $x + Nx = b$ gemäß Voraussetzungen ist **B** nichtsingulär Lösung  $G_P$  (+  $G_P$ ) ist **x** =  $B^{-1}b - B^{-1}Nx$  =  $B^{-1}b - \Gamma x$ in Abhängigkeit von Setzung N-Variablen Nach (entsprechender) Umsortierung der c<sup>i</sup> läßt sich Zielfunktion schreiben als  $Z(\mathbf{x}) = (\mathbf{c}^\top, \mathbf{c}^\top) (\mathbf{x}, \mathbf{x})$  $= c \quad \bar{x} + c \quad \bar{y}$  $= c \left[ \begin{array}{cc} \n\overline{1} & \overline{B}^{-1} & \overline{b} & -\Gamma \times \end{array} \right] + c \left[ \begin{array}{cc} \overline{1} & \overline{b} & \overline{A} \end{array} \right]$  $= c \left[ \nabla \mathbf{B}^{-1} \mathbf{b} + (-c \left[ \nabla \mathbf{F} + c \right]^{-1}) \mathbf{x} \right]$ wo  $\zeta^{\mathsf{T}}$  := (**0**<sup>T</sup>, **c** <sup>T</sup> - **c**  $(m+n)-V$ ektor der "reduzierten Zielfunktionskoeffizienten" für optimale Lösung **x**\* war (wie für alle Basispunkte Simplex) und festgelegt Setzung N-Variable  $x^* = 0$ Lösung G<sub>P</sub>  $x^* = R^{-1} h$ und (Optimalitätsbedingung)  $\zeta$ ≥ **0** 

# **(a)** Änderung **Zielfunktion**s-Koeffizienten

Reduzierte Zielfunktionskoeffizienten ausgeschrieben:

$$
k = C_k - (\gamma^k)^T \mathbf{c} = C_k - (\mathbf{B}^{-1} \mathbf{a}^k)^T \mathbf{c} \qquad k
$$
  

$$
k = 0 \qquad k
$$

Bei Änderung der Zielfunktionskoeffizienten gemäß

**c**' = **c** + **c**

tritt keine qualitative Veränderung des Optimalpunktes **x**\* ein solange Optimalitätsbedingungen erhalten:

d.h. 
$$
(c_k + c_k) - (\gamma^k)^T (\mathbf{c} + \mathbf{c})
$$
 0 k

Bereich der **c**-Änderungen ohne qualitative Änderung somit

$$
C_{k} - (\gamma^{k})^{\mathsf{T}} \quad \mathbf{c} \qquad -C_{k} + (\gamma^{k})^{\mathsf{T}} \mathbf{c} \qquad \qquad k
$$
  
box  $\qquad \qquad$ 

neuer Zielfunktionswert kann ("postoptimal") direkt berechnet werden als

 $Z' = (c + c)x^*$ 

**(b)**Änderung Koeffizienten **rechter Seiten**

Bei Änderung der rechten Seiten gemäß

 $b' = b + b$ 

bleibt optimale Lösung **x**\* qualitativ erhalten, solange Zulässigkeitsbedingung erfüllt

d.h. 
$$
x^*(b') := B^{-1}(b + b)
$$
 0

Bereich der **b**-Änderungen ohne qualitative Änderung somit

 $B^{-1}$  **b**  $-B^{-1}$  **b** =  $-x^*$ 

neuer Zielfunktionswert kann ("postoptimal") direkt berechnet werden als

 $Z' = C^{\top} B^{-1} (b + b) = Z + C^{\top} B^{-1} b$ 

#### (hier: bei ökonomischer Interpretation hilfreiche Zusammenhänge über duale Modelle)

# **(c)** Änderung x-Koeffizienten **linker Seiten**

Allgemeine Überlegungen "komplexer": Konzentration auf Änderung eines **einzelnen** aij

Änderung ausgedrückt als **A**' = **A** + aij**E**ij wo **E**ij Matrix (passender Dimension) mit 1 an Position ij, 0 sonst

Fallunterscheidung

- a<sub>ij</sub> ist Komponente eines Basisvektors **a**<sup>j</sup> (j − ); optimale Lösung **x**\* bleibt qualitativ erhalten, falls
	- Zulässigkeitsbedingung erfüllt d.h.  $x^*$  (**A**') := (**B** +  $a_{ij}E_{ij}$ )<sup>-1</sup> **b** 0
	- Optimalitätsbedingungen erhalten d.h.  $c_k - ((B + a_{ij} \vec{E}_{ij})^{-1} a^k)^T c$  $0 \quad k$

explizite Darstellung (wg. Matrixinversion) aufwendig, numerisch einfach Bedingungen aus Invertierbarkeit

• a<sub>ij</sub> ist Komponente eines Nichtbasisvektors a<sup>j</sup> (j □ ); **B**-1 Basismatrix unverändert, optimales **x**\* und Z-Wert erhalten,

Zulässigkeit gesichert

Optimalität zu prüfen explizite (obere und untere) Schranken für  $a_{ii}$ 

### **2.8.2 Parametrische Optimierung**

Verfolgung von Koeffizientenänderungen

- über Beibehaltung optimaler Basis hinaus
- über (uU mehrere) Wechsel optimaler Basen

Weites Feld,

verschiedentlich untersucht:

(a) proportionale Änderungen der Koeffizienten von Z

 $c' = c + c$  **c** fest,  $>0$ 

(b) proportionale Änderungen der rechten Seiten

 $\mathbf{b}' = \mathbf{b} + \mathbf{b}$  **b** fest,  $>0$ 

#### **Skizzen**:

# **zu (a)**:

Sensivitätsanalyse (s. dort) liefert Grenze für , "dort" Optimalitätsbedingungen ("gerade noch") erfüllt, bei weiter wachsendem neue Basis nötig neue Sensivitätsanalyse, …, oder Z unbeschränkt

Ergebnisse der Art:

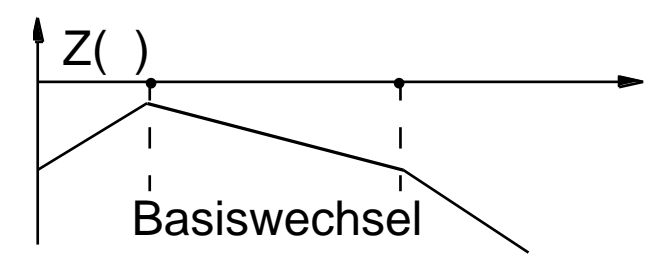

# **zu (b)**:

Sensivitätsanalyse (s. dort) liefert Grenze  $\,\,{}_{\rm g}\,$ für  $\,\,$ , "dort" Optimalitätsbedingungen nach wie vor erfüllt, Zulässigkeitsbedingung zu prüfen

unterschiedliche Möglichkeiten

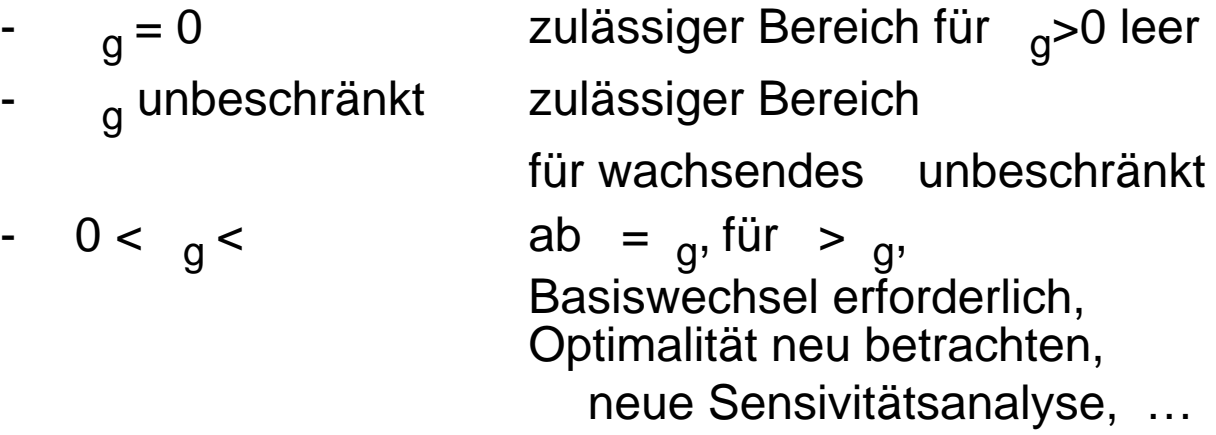

Ergebnisse der Art:

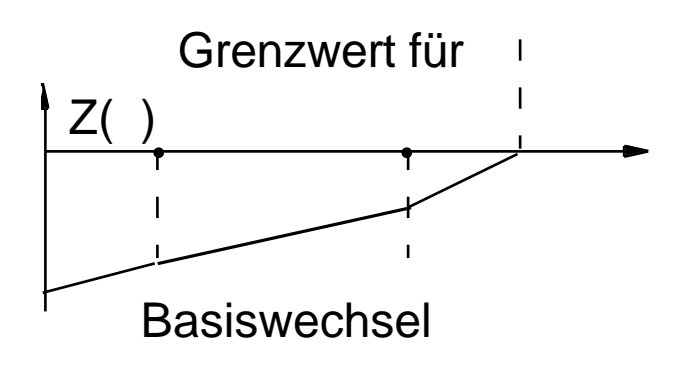

# LEER

# LEER